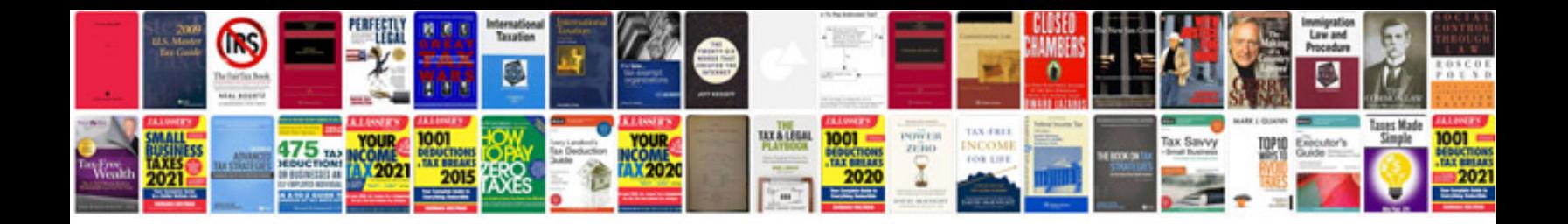

Firing order ford v10

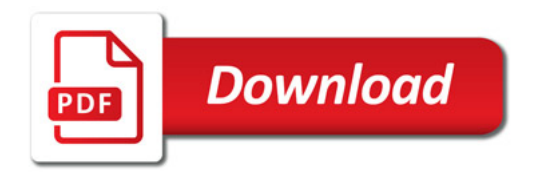

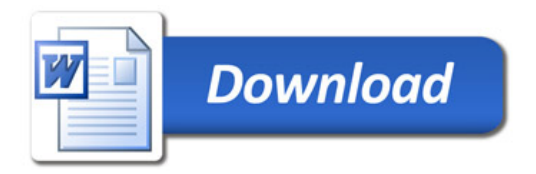